SAP ABAP table BAPISUBRHA {EHS: Copy of Structure BAPI1077RH for ALE Interface}

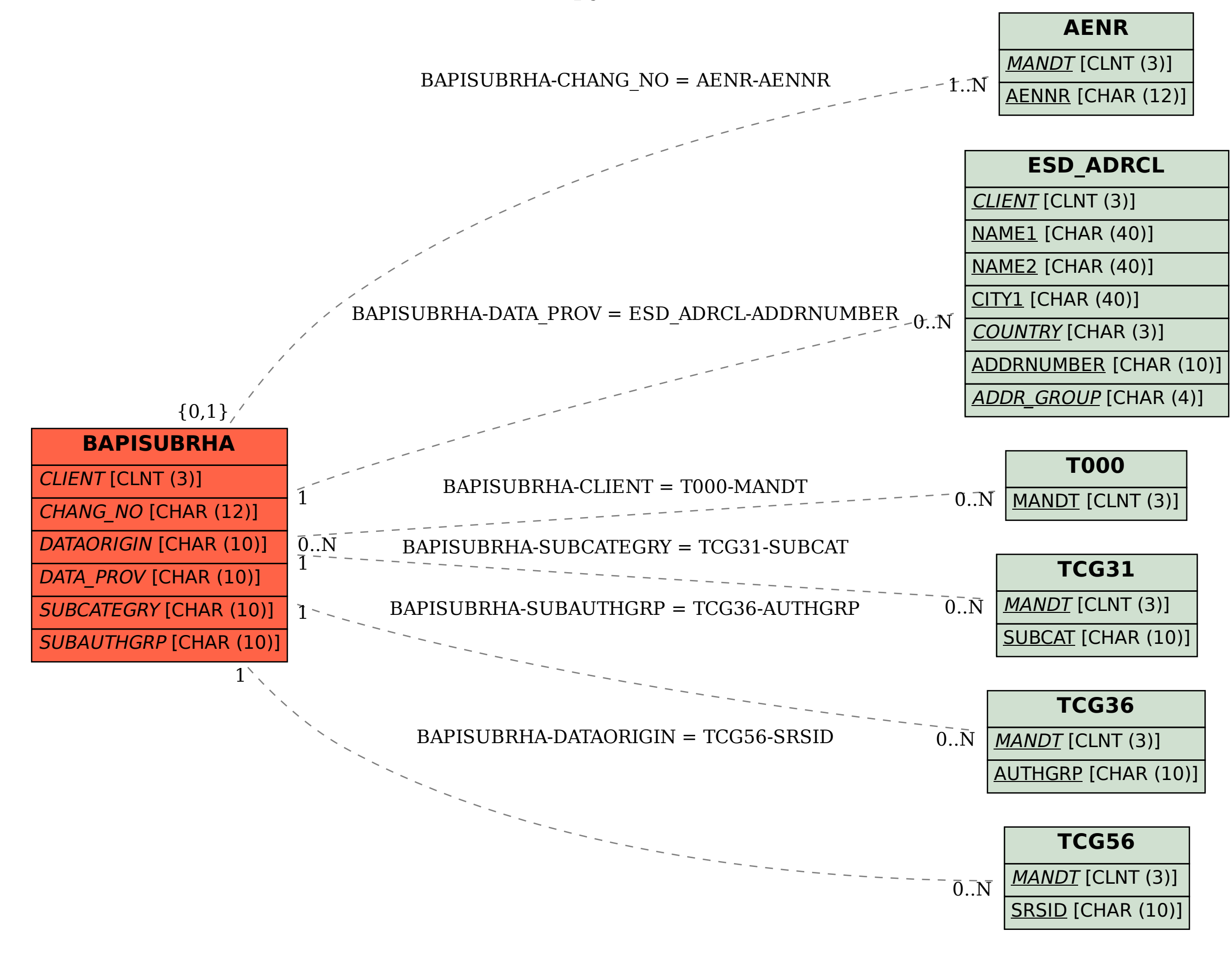